# Graph-Gestaltung mit d3js im IoT-U

Dr. Steffen Tomschke | B-S-S | 15.09.2016

**Dr. Steffen Tomschke i B-S-S in 15.000 per Steffen Tomschke i B-S-S in 15.000 per Steffen Tomschke in 15.000** 

# Agenda

- Über die B-S-S
- Use Case
- Grundlagen
	- Enterprise Search / Information Architecture
	- IoT
	- Graphvisualisierung und -exploration
- Umsetzung mit d3js
	- Allgemein d3js
	- Graphvisualisierung
		- Gestaltung von Graphen mit d3js
		- Interaktion
		- Kombination mit anderen Visualisierungen
- Zusammenfassung "IoT + Graph + d3js"

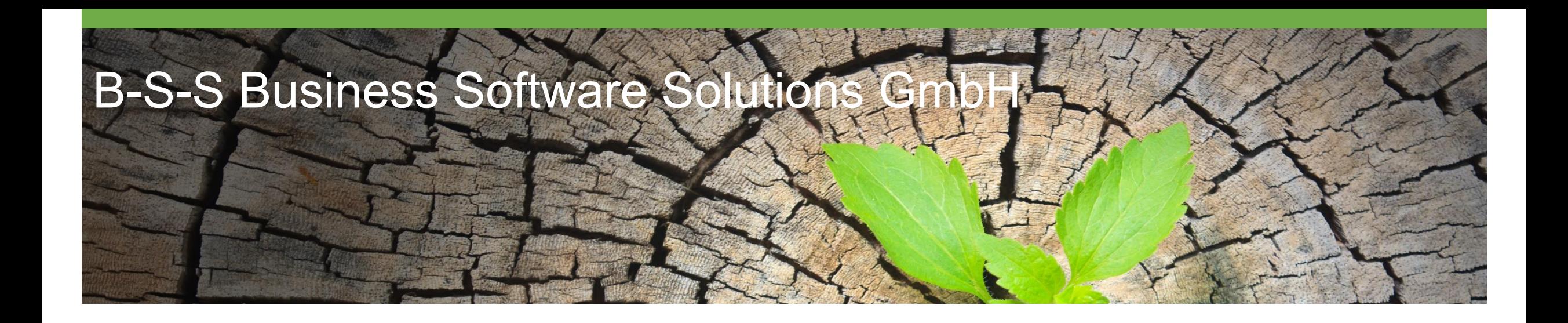

#### Allgemein

- IT Dienstleistungs- und Produktunternehmen
- Gegründet 1999
- 45 Mitarbeiter
- Consulting, Entwicklung und Support
- Standorte in Eisenach und Dresden
- Unsere Expertise ist:
	- Enterprise Search
	- Daten Analyse
	- Information Management
	- Cloud Technologie
	- Google und Microsoft Gold Partner sowie Experten für Azure, SharePoint und O365

#### Fokus-Bereiche

- Erkenntnisgewinnung aus Unternehmensdaten
- Transfer von relevanten Informationen in Business Prozesse
- onPremise und Cloud Services
- **Enterprise Search**
- Information Architecture
- BigData
- IoT

Enterprise Search

- Unternehmensweit Aufbereitung von Daten
- Crawling, Indexing, Metadata-Management, Ranking
- Heterogene Systemlandschaft vorhanden
- Ziel: Darstellung der aufbereiteten Daten in einem Portal

Information Architecture

- Analyse der Geschäftsprozesse
- Gestaltung der Informationen entsprechend der Analyse
- Abstraktion von Informationen

- Informationsarchitektur
- Navigationskonzept
- Taxonomie-Erstellung
- Metadaten-Management
- Wissensverknüpfung
- Unabhängige Beratung Enterprise Suche
- Suchoptimierung
- Integration verteilter Enterprise Content **Quellen**
- Content Processing
- Aufbau suchbasierter Data Hubs
- **Self Service BI mittels** Power Pivot & Power BI
- Umsetzung Big Data Analytics und Recommendation Engines
- Dynamische Sites & Personalisierte Apps und **Dashboards**
- Suchbasiertes Cross Site Publishing
- Hybrid /Cloud Lösungen

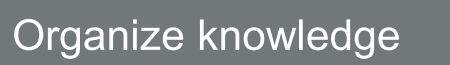

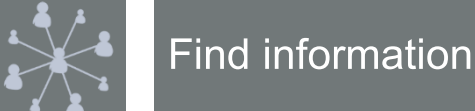

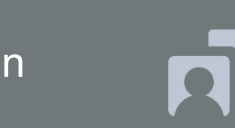

Gain new insights

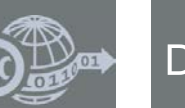

Deliver information

# Über die B-S-S

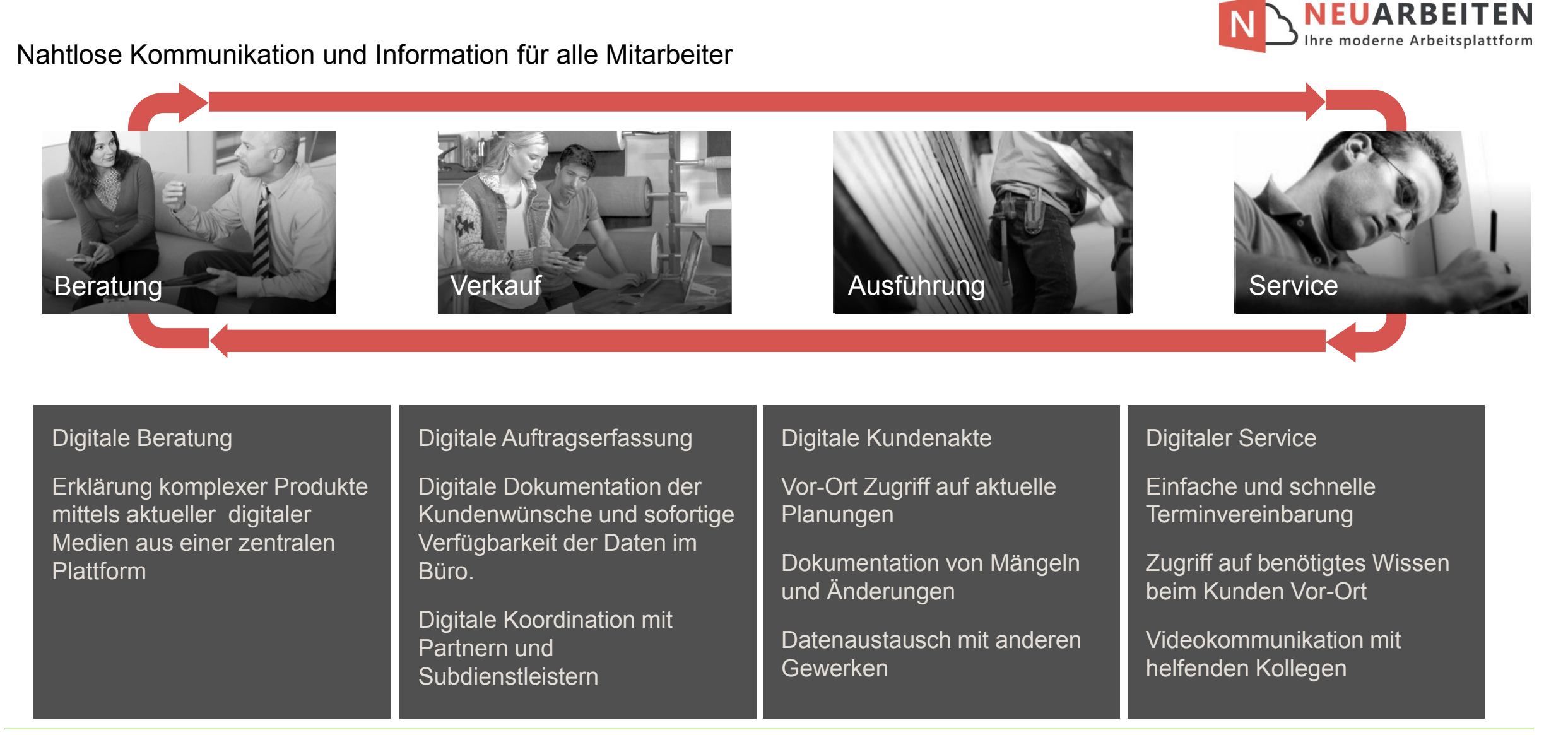

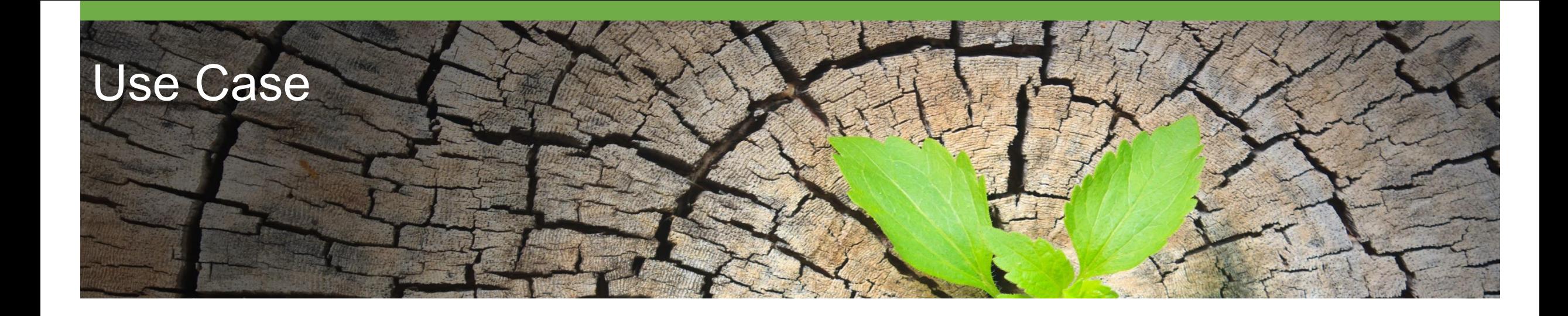

Enterprise Search & Information Architecture für einen Pharmakonzern mit über 100.000 Mitarbeitern

Ziel: stets an jedem Ort die passende Information für jeden Mitarbeiter bereitstellen

- Aufbereitung von Informationen für alle Mitarbeiter
- Mitarbeiter muss gezielt und schnell an Informationen kommen
- Mitarbeiter ist mobil (innerhalb Gebäude, innerhalb Gelände)
- Verschiedene Typen von MA (Office, Researcher, Chem. Worker, Management, …)
- Vernetzte Systeme und Maschinen (IoT)
	- Identifikation von involvierten Systemen
	- Nutzung von Informationen (persönlich, Standort, Tagesablauf, ...)
- Kombination von Informationen zur Darstellung der aktuellen Situation (Graph)
- Geräteunabhängig Nutzung (Browser, d3js)
- B-S-S: *"personalisierte(r) Informations Architektur/Assistent"*

Use Case

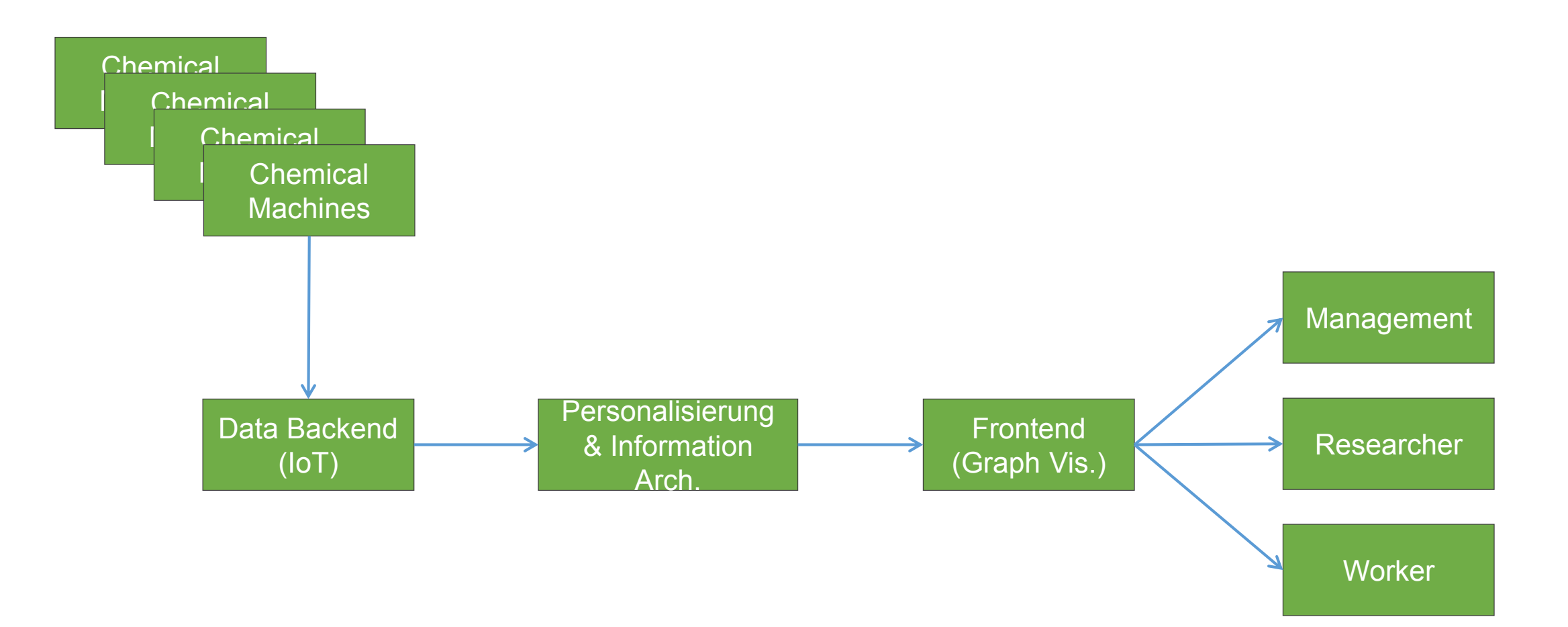

Anforderungen: "Enterprise Search & Information Architecture für einen Pharmakonzern mit über 100.000 Mitarbeitern"

#### - IoT

- Informationen nach Standort / Zeit / persönlichen Vorzügen anzeigen
- Zugriff auf verschiedene Datenquellen
- Graph/Visualisierung
	- Relevante Informationen
	- Reduktion von komplexen Informationsmengen (Repräsentanten)
	- Interaktions-/Explorationsmöglichkeiten
	- Enterprise Search / Information Architecture
- Zielsystem
	- auf verschiedenen Endgeräten (mobil wie auch stationär)

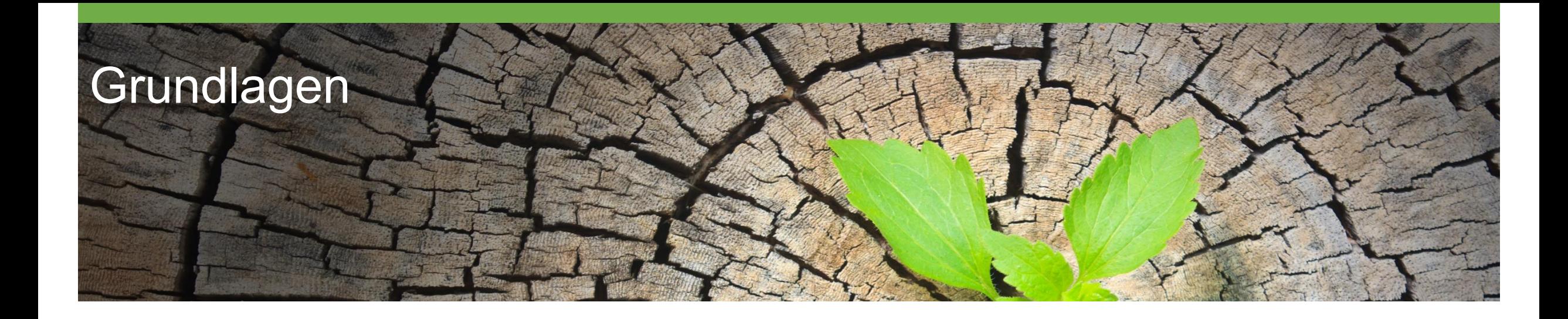

#### Enterprise Search

- Teilgebiet des Information Retrieval
- Vollständige Indexierung der Unternehmensdaten
	- Nutzung von Crawlern und APIs
- Aufbereitung der/mit Metadaten
- Verknüpfung der Daten über Metadaten
- Einbeziehen von persönlichen Informatione des Nutzers
	- Nutzerprofile (Ort, Termine, Aufgaben, Projekte, ..)
- Aufbereiten der Daten für kommende Aufgaben
- Freie Suche (Exploration) nach beliebigen Daten ermöglichen

### Information Architecture

- Analyse der Daten/Dokumente innerhalb des Unternehmens
- Gestaltung einer gebrauchstauglichen Struktur
	- Teilautomatisiert, basierend auf den Metadaten
- Enge Kooperation mit Fachbereichen / Zielgruppen
- Bestimmung von Interaktionsmöglichkeiten
	- **Schnittstellen**
	- **Zugriffsrechte**
	- Steuerung der Exploration

# Internet of Things

IoT am Beispiel Pharmaindustrie

- Allgemein
	- Unterstützung des Nutzers in der Erfassung der Informationen die durch ihn und seine Umgebung erzeugt werden
- Pharmaindustrie
	- Zugriff und Kombination der Information über alle Prozesse und Systeme sowie beteiligte Personen
	- Nachhaltiges Verständnis über zusammenhängende Systeme (Informationen)
	- Erstellen von Beziehungen zwischen einzelnen Dingen
	- Visuelle Aufbereitung (Graph)

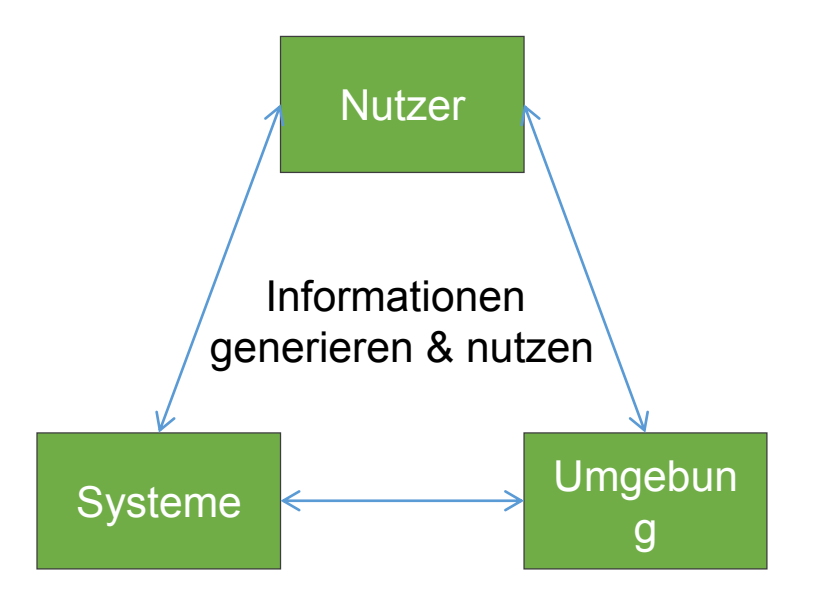

# Exploration komplexer Daten

- Nutzer exploriert Daten/Informationen durch "Suche" in einem Kontext
- Je nach Tiefe der Exploration entstehen verschiedene "Levels of Detail" (LoD)
- Verlust des Bezugs der Position im Kontext gilt als "Lost-in-Context"

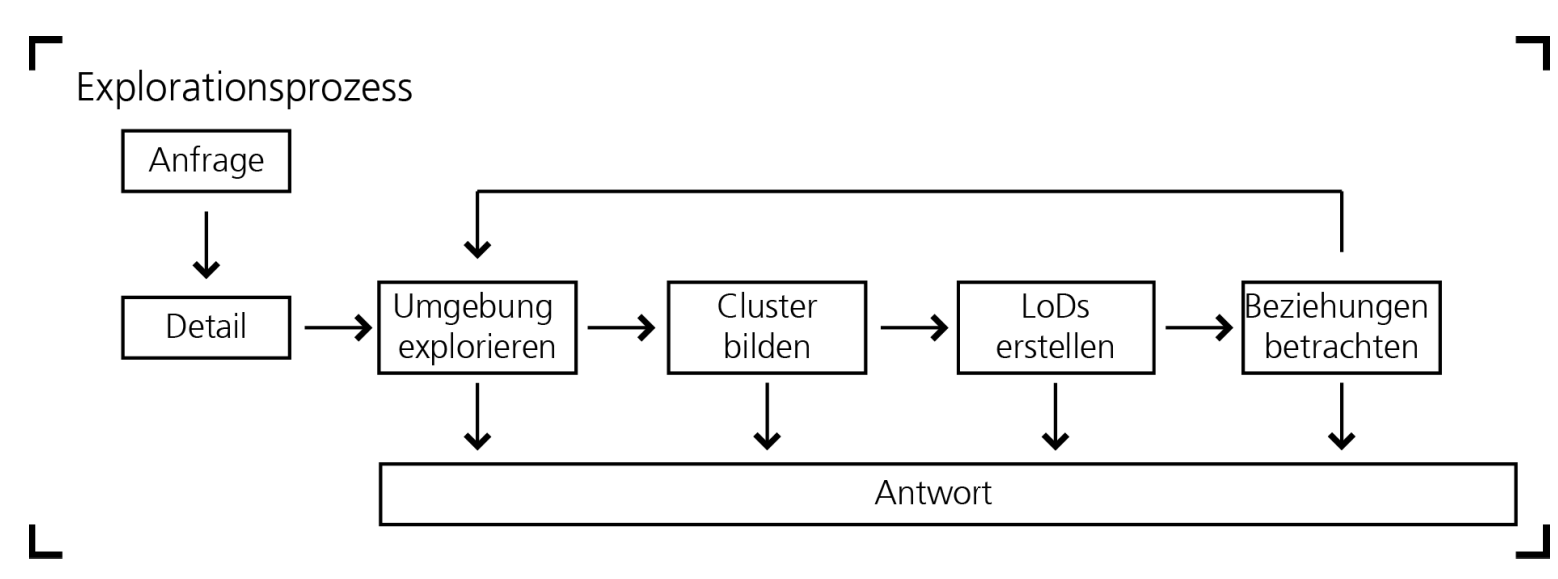

Explorationsprozess in Graphen (Tomschke 2014)

# Exploration komplexer Daten

Kognitives Konzept während der Exploration

- Verortung von Objekten mittels quantitativen Werten (semantische und numerische)
- Kombination von einzelnen Objekten
- Anreicherung zu einer mentalen Karte
- Erweiterung des Aufmerksamkeitsfokus

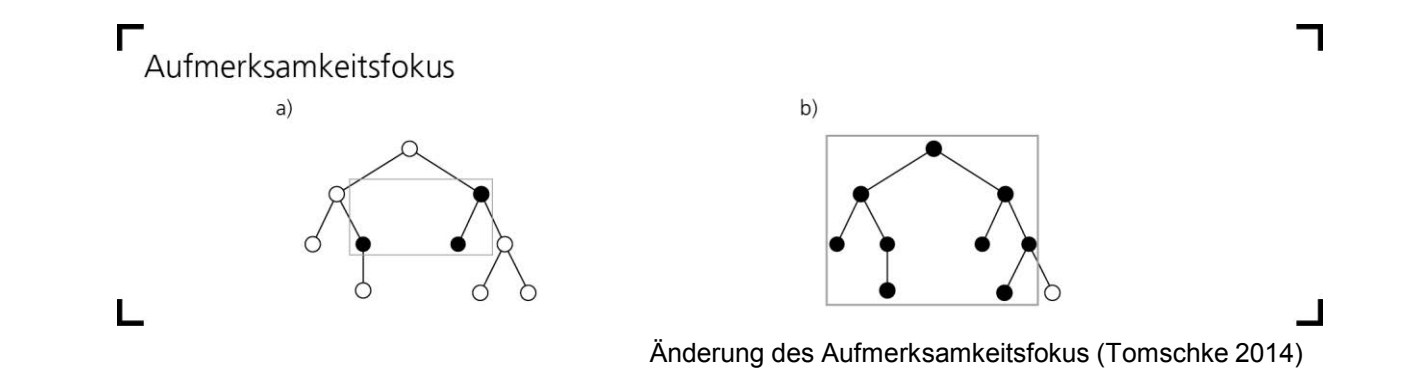

Was ist Graphvisualisierung?

- Komplexe Netzwerke / Daten (größer 1000 Objekte) mittels Graphen visualisieren
- Visuelle Darstellung von Objekten und deren Beziehungen sowie einer Teilmenge an Attributen
	- Überblick über Wertigkeit von Graphobjekten
- Vereinigt verschiedene Domänen
- Interaktion durch graphenbasierte Exploration
	- Manipulation im Graph direkt sichtbar
- Gestaltgesetze nutzen für zusätzliche Informationen
- Erleichterte Interpretation der Daten durch visuelle Darstellung
	- Form, Farbe, Position, etc.
- Schnelle Erfassung von Zusammenhängen im Netzwerk

# Grundlagen zur graphenbasierten Exploration

- **Graphexploration** 
	- Kontext und Detail (Perer et al. 2006)
	- Aufgaben (z.B. Lokalisieren, Clustern, Ordnen)
- **Gestaltpsychologie** 
	- Gestaltgesetze (Wertheimer 1922, 1924)
	- Szenen- und Objektwahrnehmung (Greene et al. 2009; Thrope et al. 1996)
- Graphästhetik (Eades 1984; Ferrari et al 1969; Trickery 1988)
	- Erhöhte Lesbarkeit von Graphen (Holton und van Wijk 2009)
	- Reduktion von visuellen Störmustern
- Visuelle Kognition (Kosslyn 1994)
	- Zusammenspiel von visuellem Puffer und Arbeitsgedächtnis
	- Ortsgedächtnis und mentale Karten

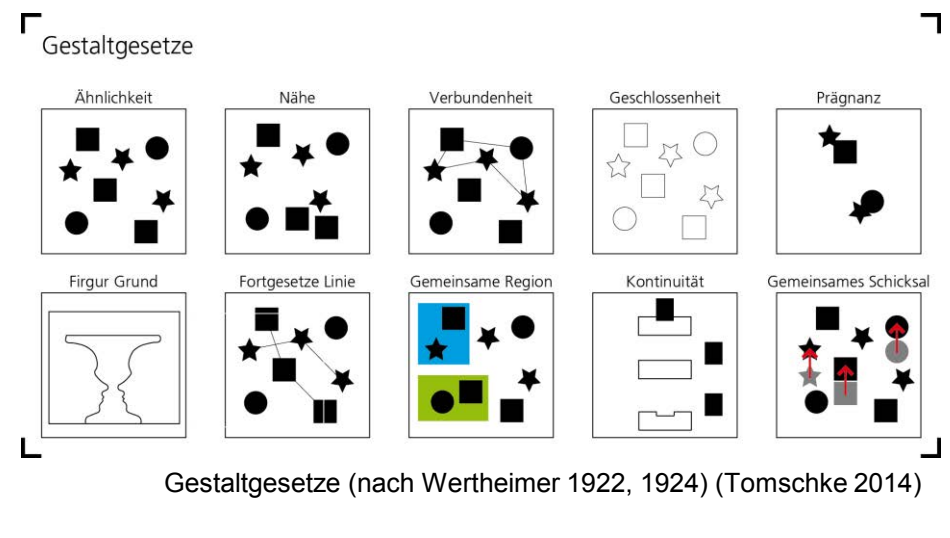

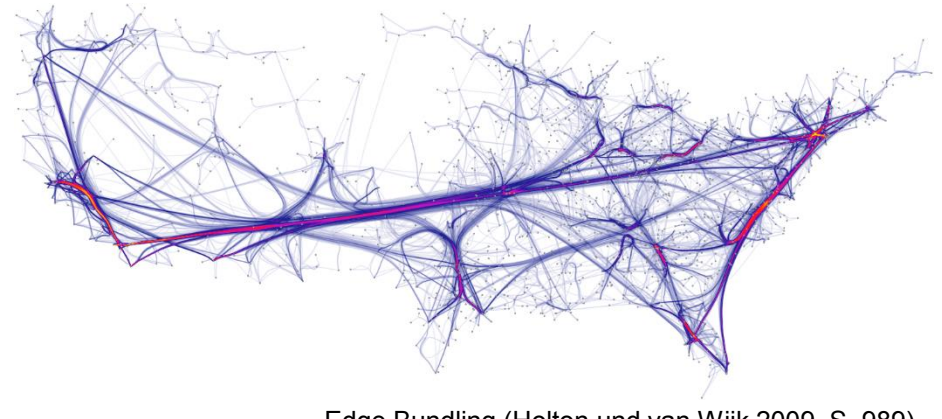

Edge Bundling (Holton und van Wijk 2009, S. 989)

# Aktuelle Explorationssysteme

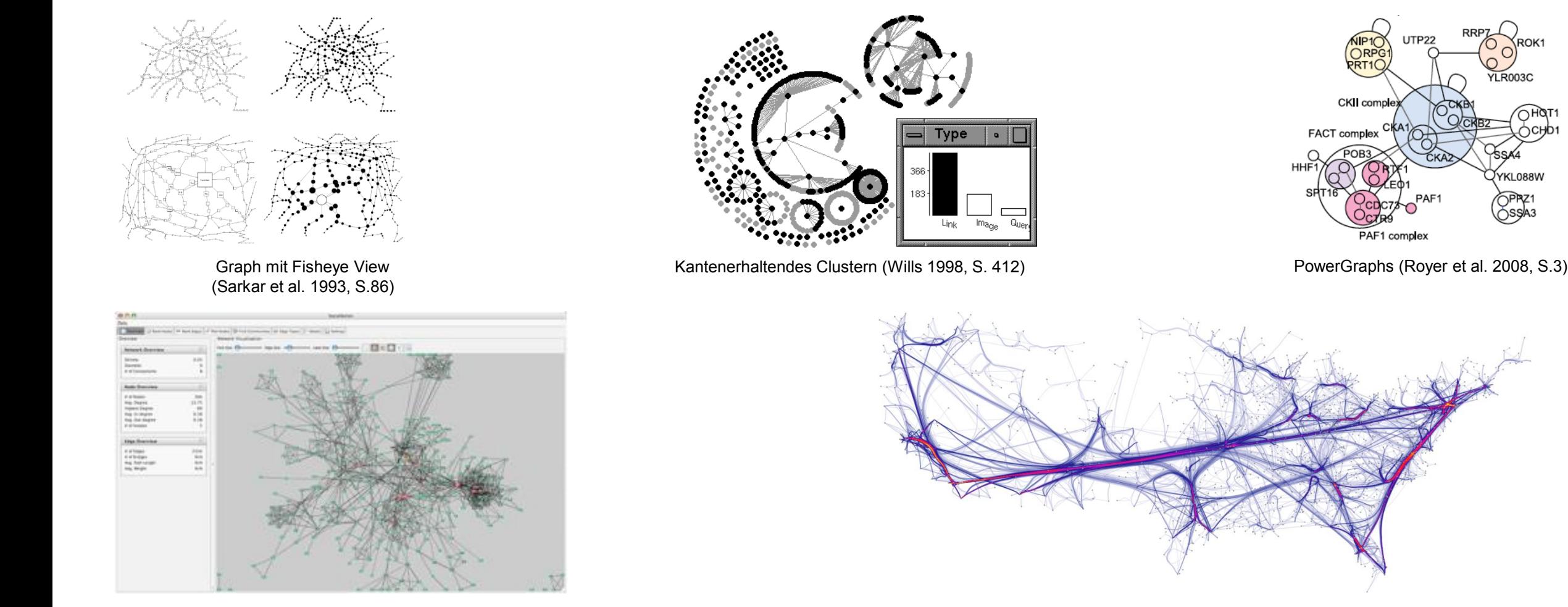

Edge Bundling (Holton und van Wijk 2009, S. 989)

PAF1 complex

YLR003C

.<br>YKL088W **PPRZ1** Sssa3

SocialAction (Perer et al. 2006, S.693)

#### **Alternativen**

- KPIs
	- Zahlen welche in Form von Diagrammen oder an Stati gekoppelt dargestellt werden
- Dashboards
	- Übersicht über Systeme
	- Meist abhängige oder korrelierende Daten
	- Zusammenfassung in Form von Diagrammen und KPIs https://www.apicasystem.com/wp-content/uploads/2015/04/apica-panel1.png

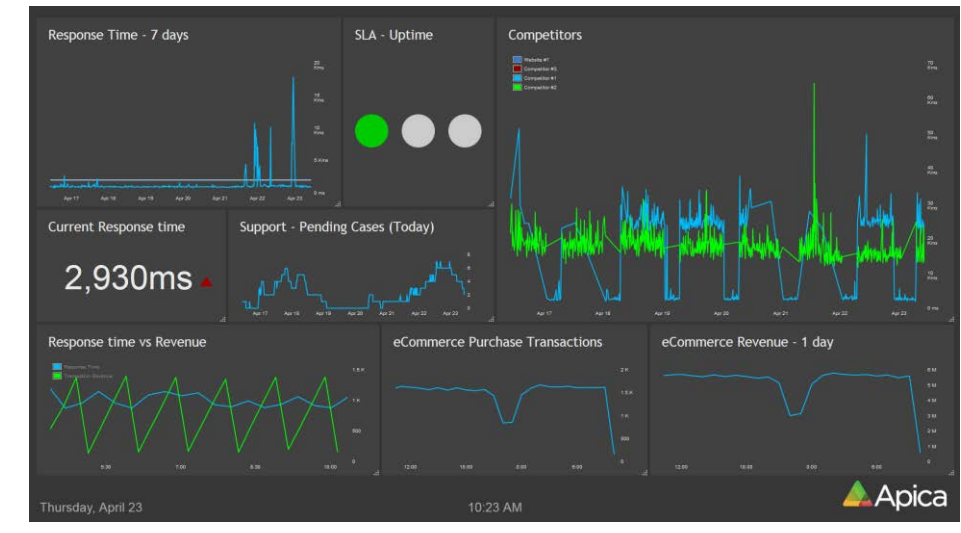

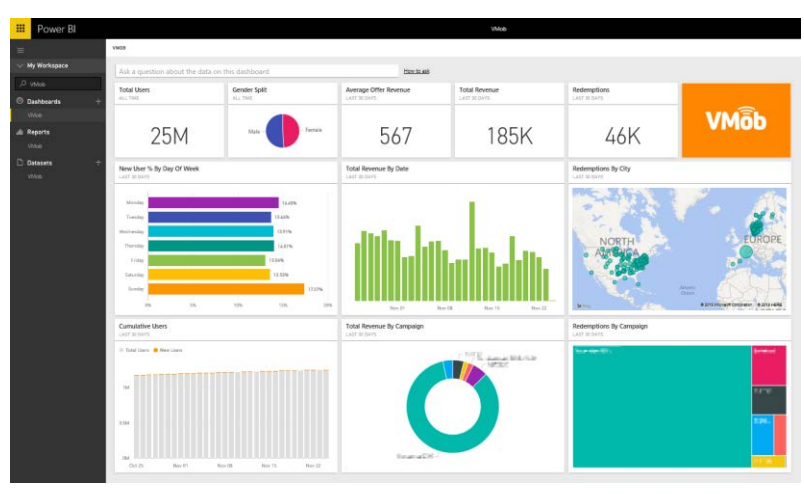

PowerBI Dashbord – Azure (Microsoft)

# **Graphvisualisierung**

Komplexe Graphen und deren Visualisierung

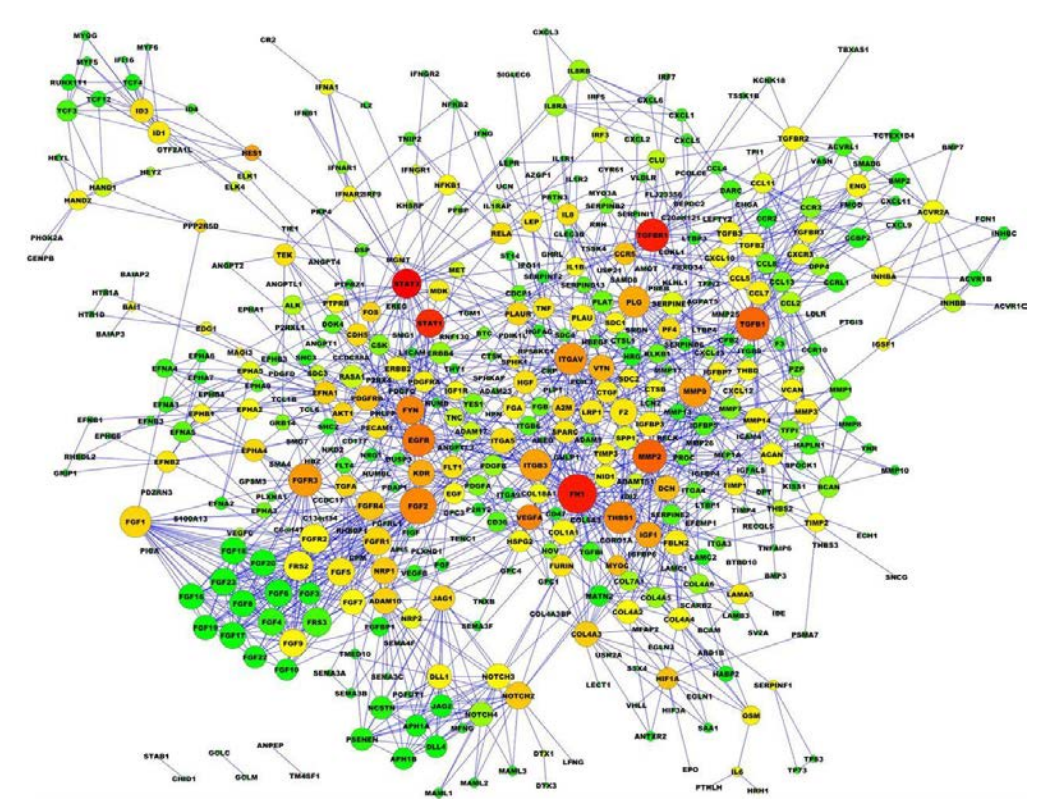

Protein Interaktion (http://physiolgenomics.physiology.org/content/44/19/915) Edge Bundling (Holton und van Wijk 2009, S. 989)

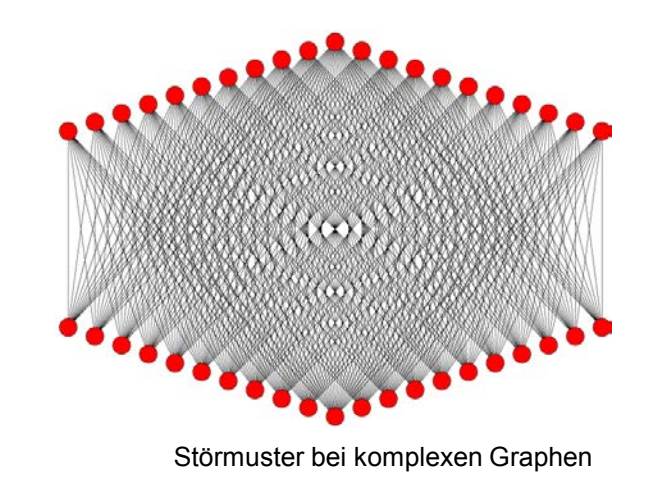

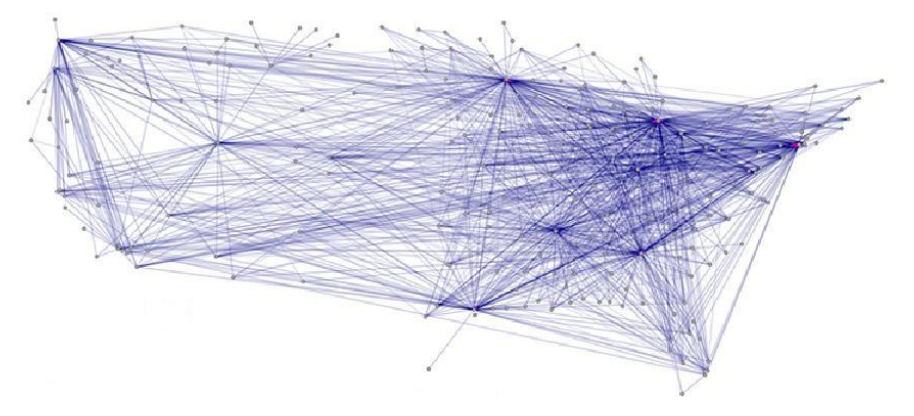

# **Strukturmittel**

- Beschränkte Kapazität in der Wahrnehmung erfordert Mittel zur Reduktion
	- Komplexe Graphen haben eine große Informationsmenge
	- Entstehung eines "Lost-in-Context"-Effekts
- Abstraktion einer großer Informationsmenge
	- Informationsmenge wird durch ein einzelnes Objekt repräsentiert, einem Chunk (Abstraktion / Repräsentant)
	- Verwendung von Detailstufen "Level-of-Detail"
	- Entstehung verschiedener Sichten und "Levels-of-Detail" in der Darstellung
- Folge der Bildung von "Levels-of-Detail"
	- Entstehung verschiedener, gleichzeitiger Detailstufen (globales Strukturmittel)
	- Einfluss von Gestaltgesetzen und Graphästhetik (lokale Strukturmittel)

# Globales Strukturmittel

- "Multi-Level-of-Detail"-Konzept
	- Mehrere, verschiedene und gleichzeitig abgebildete Detailstufen
	- Chunks durch Einfluss der Gestaltgesetze
	- Reduktion der Menge an explizit wahrnehmbar Information

- 
- Lokale Strukturmittel haben weiteren Einfluss in der Wahrnehmung der "Levelsof-Detail"

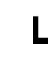

Abbildung der Chunks im Graph mittels "Multi-Level-of-Detail"-Konzept(Tomschke 2014)

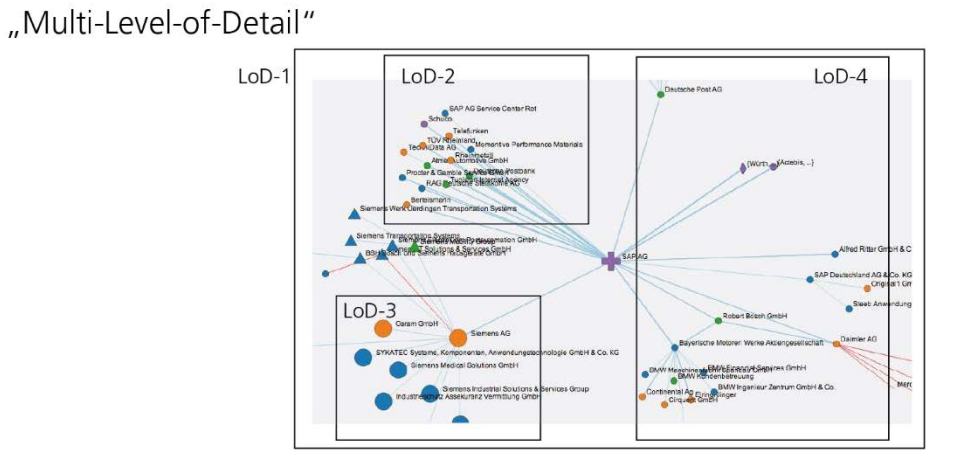

# Lokale Strukturmittel

- Basieren auf Gestaltgesetzen
- Bildsprache
	- Muster durch Knotenanordnung
	- Muster durch Kantenform
	- Ähnlichkeiten von Kanten und Knoten
	- Semantik von Kantenbiegung
- Perspektivität
	- Bildung von Gruppen durch ähnliche **Attribute**
	- Gruppierung als Perspektivität in Ebenen

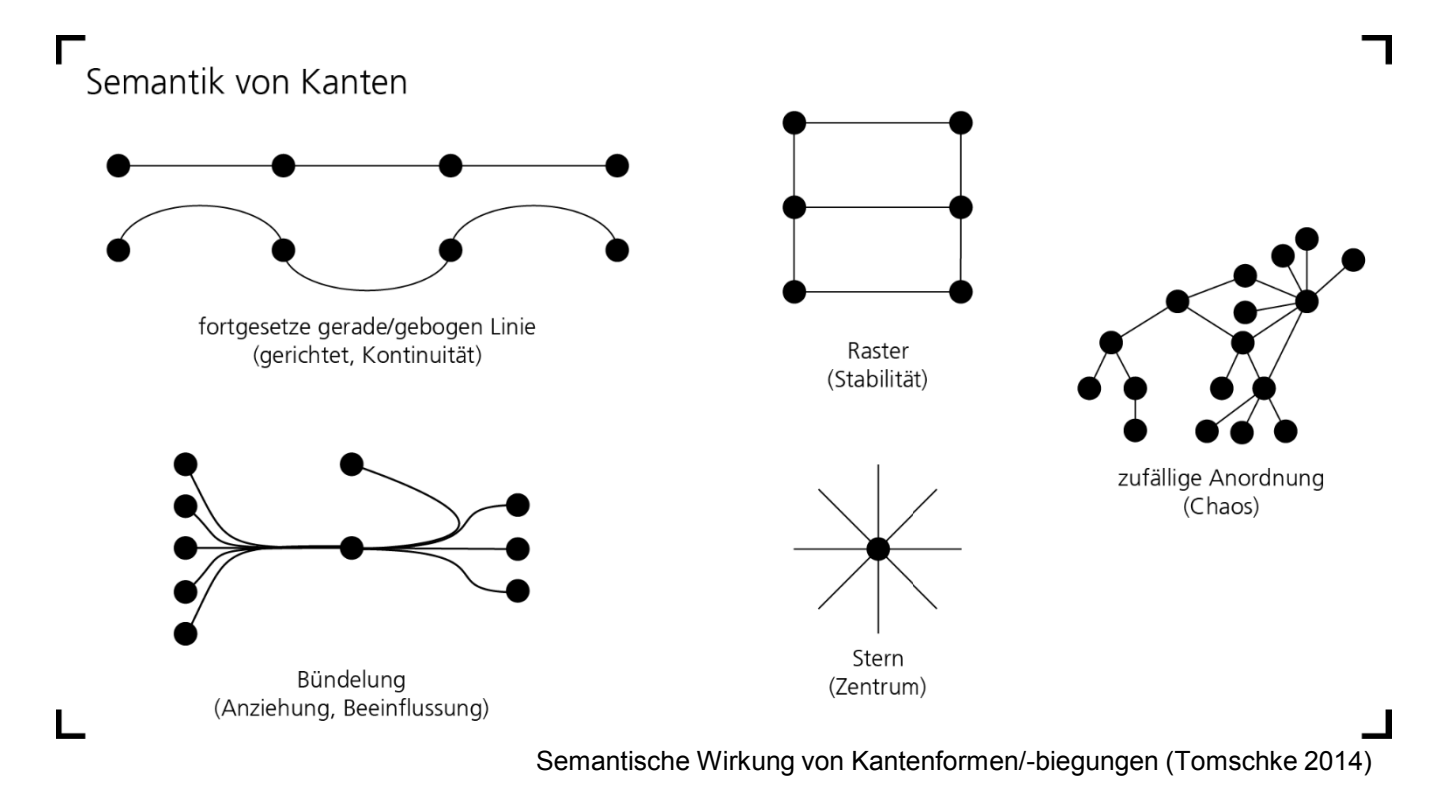

# Lokale Strukturmittel

- Perspektivität
	- Einzelne oder gemeinsame Perspektive
	- Filtern der Objekten (eingeschränkte Perspektive)
	- Bildung von Ebenen (Cluster, Werten, LoDs)
- Gestaltgesetze
	- Ähnlichkeit in Wert, Form, Größe
	- Nähe von Graphobjekten
	- Verbundene Elemente, z.B. Vernetzungsgrad eines (Sub-)Graphen
	- **Semantik** 
		- Pooling als Aggregation
		- Gruppierung / Isolation
		- Kantenbiegungen und -muster

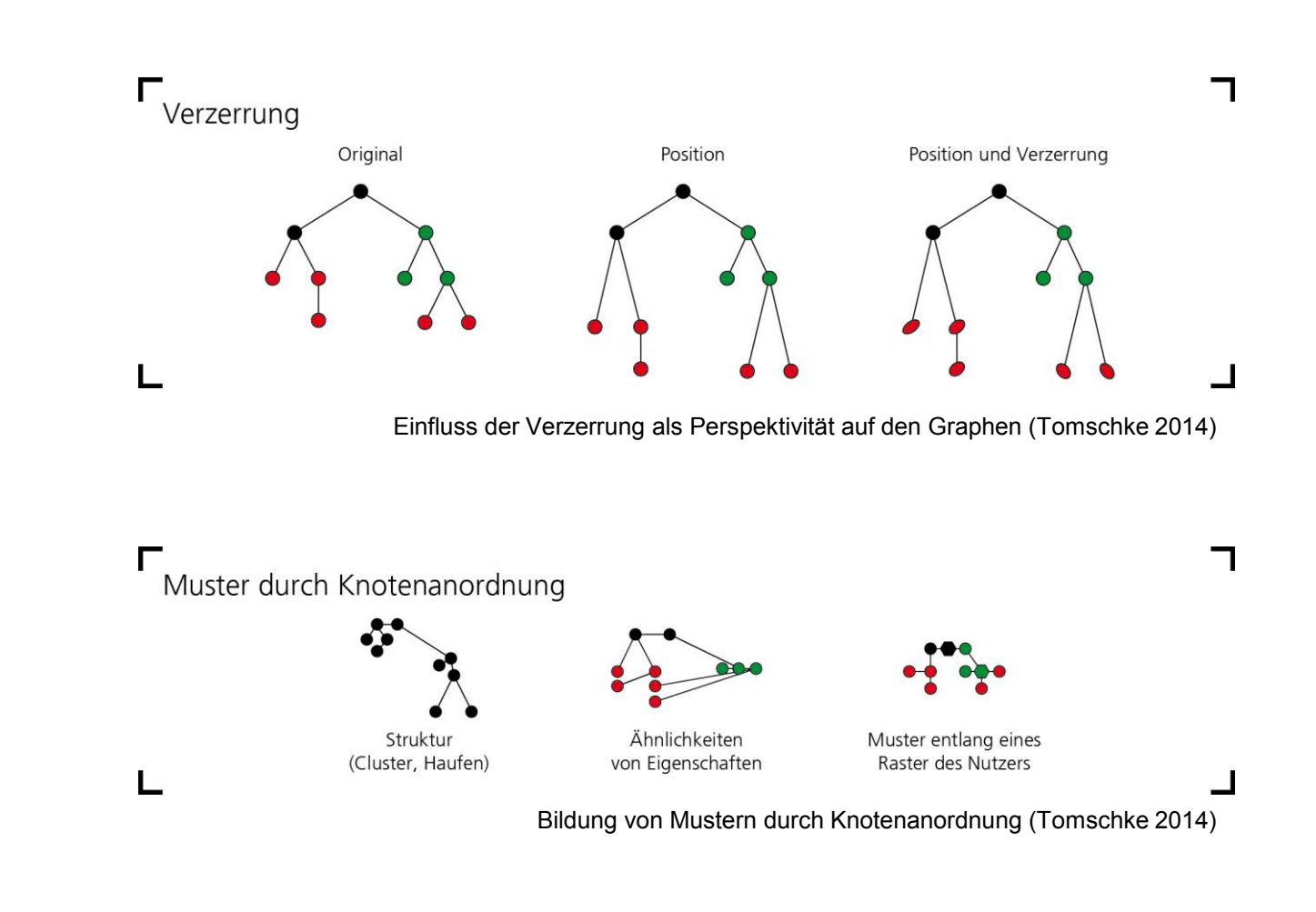

Vorteile von d3js (4.x)

- Schnell Ergebnisse sichtbar
- Modulare und vielseitige Bibliothek
	- Verschiedene Diagramme und Graphen
- Interaktion mit der Visualisierung möglich
- Transitionen / Animationen möglich ([http://bl.ocks.org/mbostock/1256572\)](http://bl.ocks.org/mbostock/1256572)
- Web (SVG und DOM) basiert mit JavaScript
- Anbindung verschiedener Datenquellen (insb. Zahlenwerte) einfach

Nachteile "von d3js"

- Komplexe/aufwendige API
- Ab ca. 1000 Objekten langsam

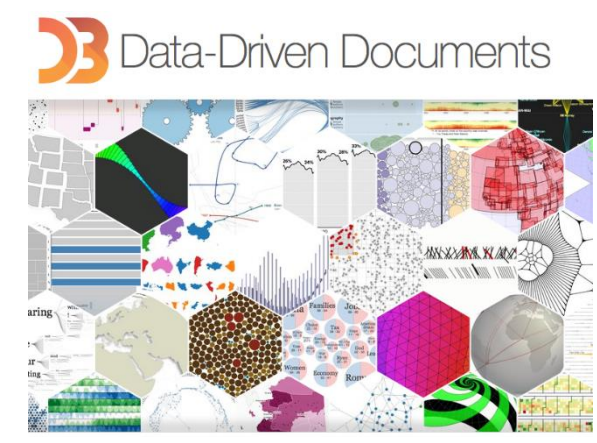

d3js.org (d3js2016)

# **Zwischenfazit**

Was haben wir gelernt um jetzt mit d3js zu starten

- IoT erzeugt große Menge an Informationen
- Enterprise Search und Information Architecture als Mittel zur Strukturierung
- Wahrnehmung / Exploration / Suche in den Informationen
- Graphvisualisierung und individuelle Exploration
- d3js als Technologie für Graphvisualisierung

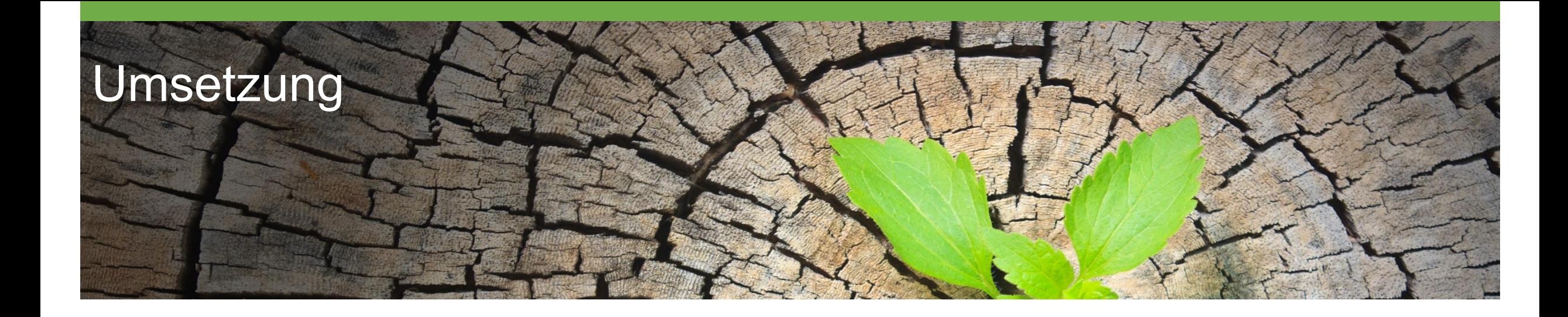

Allgemein d3js:

- d3js arbeitet deklarativ
- Verwendet Knoten "selections"

Alle Elemente eines Typs selektieren und Farbe ändern:

```
var paragraphs = document.getElementsByTagName("p");
for (var i = 0; i < paragraphs.length; i++) {
  var paragraph = paragraphs.item(i);
  paragraph.style.setProperty("color", "white", null);
}
```
Oder, mit d3js:

```
d3.selectAll("p").style("color", "white");
```
#### Dynamisch:

```
d3.selectAll("p").style("color", function() {
  return "hsl(" + Math.random() * 360 + ",100%,50%)";
});
```
# Einfaches Beispiel mit d3js

#### Enter und Exit

#### - Neue Daten einfügen / entfernen

```
d3.select("body")
  .selectAll("p")
  .data([4, 8, 15, 16, 23, 42])
  .enter().append("p")
    .text(function(d) { return "I'm number " + d + "!"; });
```
#### **Transitionen**

#### - Hintegrundfarbe in Schwarz überblenden

```
d3.select("body").transition()
    .style("background-color", "black");
```
#### Grundlagen

#### - d3js laden

<script src="https://cdnjs.cloudflare.com/ajax/libs/d3/3.4.1/d3.min.js"></script>

#### - d3 Objekt für SVG (DOM-Element selektiert)

var vis =  $d3.$ select("#qraph").append("svq");

#### - Objekte mit Daten platzieren (Knoten und Kanten)

```
var nodes = [\{x: 30, y: 50\}, \{x: 50, y: 80\}, \{x: 90, y: 120\}]vis.selectAll("circle .nodes")
.data(nodes)
.enter()
.append("svg:circle")
.attr("class", "nodes")
.attr("cx", function(d) { return d.x; })
.attr("cy", function(d) { return d.y; })
.attr("r", "10px")
.attr("fill", "black")
 var links = [{source: nodes[0], target: nodes[1]}]
 vis.selectAll(".line").data(links).enter().append("line"). … .style("stroke", "rgb(6,120,155)");
```
# Einfacher Graph mit d3js

#### Beispiel

} }

```
var svg = d3.select("svg"),
   width = +svg.attr("width"),
   height = +svg.attr("height");
var color = d3.scaleOrdinal(d3.schemeCategory20);
var simulation = d3.forceSimulation().force("link", d3.forceLink().id(function(d) { return d.id; }))
    .force("charge", d3.forceManyBody())
    .force("center", d3.forceCenter(width / 2, height / 2));
d3.json("miserables.json", function(error, graph) {
…
function ticked() {
    link
        .attr("x1", function(d) { return d.source.x; })
        .attr("y1", function(d) { return d.source.y; })
        .attr("x2", function(d) { return d.target.x; })
        .attr("y2", function(d) { return d.target.y; });
    node
        .attr("cx", function(d) { return d.x; })
        .attr("cy", function(d) { return d.y; });
```
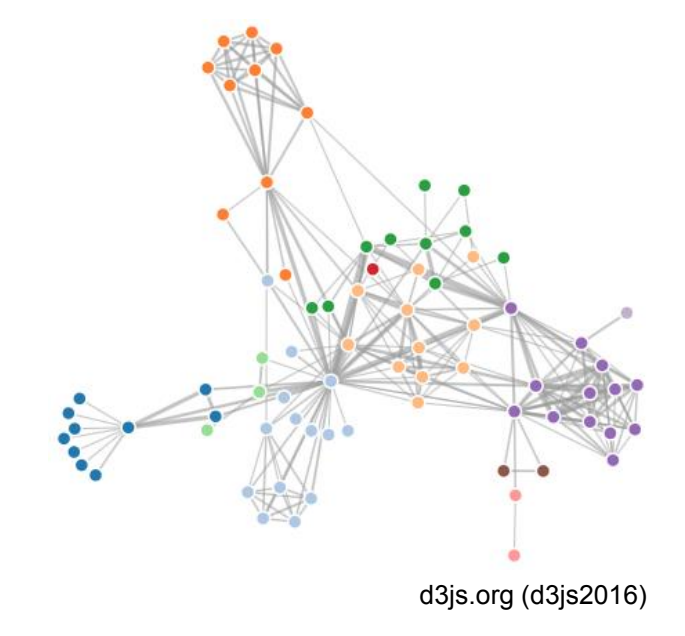

# Gestaltung des Graph mit d3js

Form

- Alle Knoten selektieren
- Zuweisen einer entsprechenden (vordefinierten) Form

```
setInterval(function(){
 // Add a new random shape.
 nodes.push({
   type: d3.svg.symbolTypes[~~(Math.random() * d3.svg.symbolTypes.length)],
   size: Math.random() * 300 + 100
 });
```
# Gestaltung des Graph mit d3js

Farbe

- Alle Knoten selektieren
- Zuweisen einer entsprechenden (vordefinierten) Farbe

```
var color = d3.scaleOrdinal(d3.schemeCategory20);
```

```
var node = svg.append("g")
            .attr("class", "nodes")
            .selectAll("circle")
            .data(graph.nodes)
            .enter().append("circle")
            .attr("r", 5)
            .attr("fill", function(d) { return color(d.group); })
            .call(d3.drag()
                        .on("start", dragstarted)
                        .on("drag", dragged)
                        .on("end", dragended));
```
# Gestaltung des Graph mit d3js

Label

- Alle Knoten selektieren
- Zuweisen eines Labels / Text

node.append("text") .attr("dx", 12) .attr("dy", ".35em") .text(function(d) { return d.name });

# Komplexer Graph mit d3js

#### Beispiel

- Analog zum einfachen Graph
- Höhere Anzahl an Knoten und Kanten

```
var svg = d3.select("svg"),
    width = +svq.attr("width"),
    height = +svg.attr("height");
var color = d3.scaleOrdinal(d3.schemeCategory20);
var simulation = d3.forceSimulation()
    .force("link", d3.forceLink().id(function(d) { return d.id; }))
    .force("charge", d3.forceManyBody())
    .force("center", d3.forceCenter(width / 2, height / 2));
d3.json("miserables.json", function(error, graph) {
…
function ticked() {
    link
        .attr("x1", function(d) { return d.source.x; })
        .attr("y1", function(d) { return d.source.y; })
        .attr("x2", function(d) { return d.target.x; })
        .attr("y2", function(d) { return d.target.y; });
    node
        .attr("cx", function(d) { return d.x; })
        .attr("cy", function(d) { return d.y; });
}
```
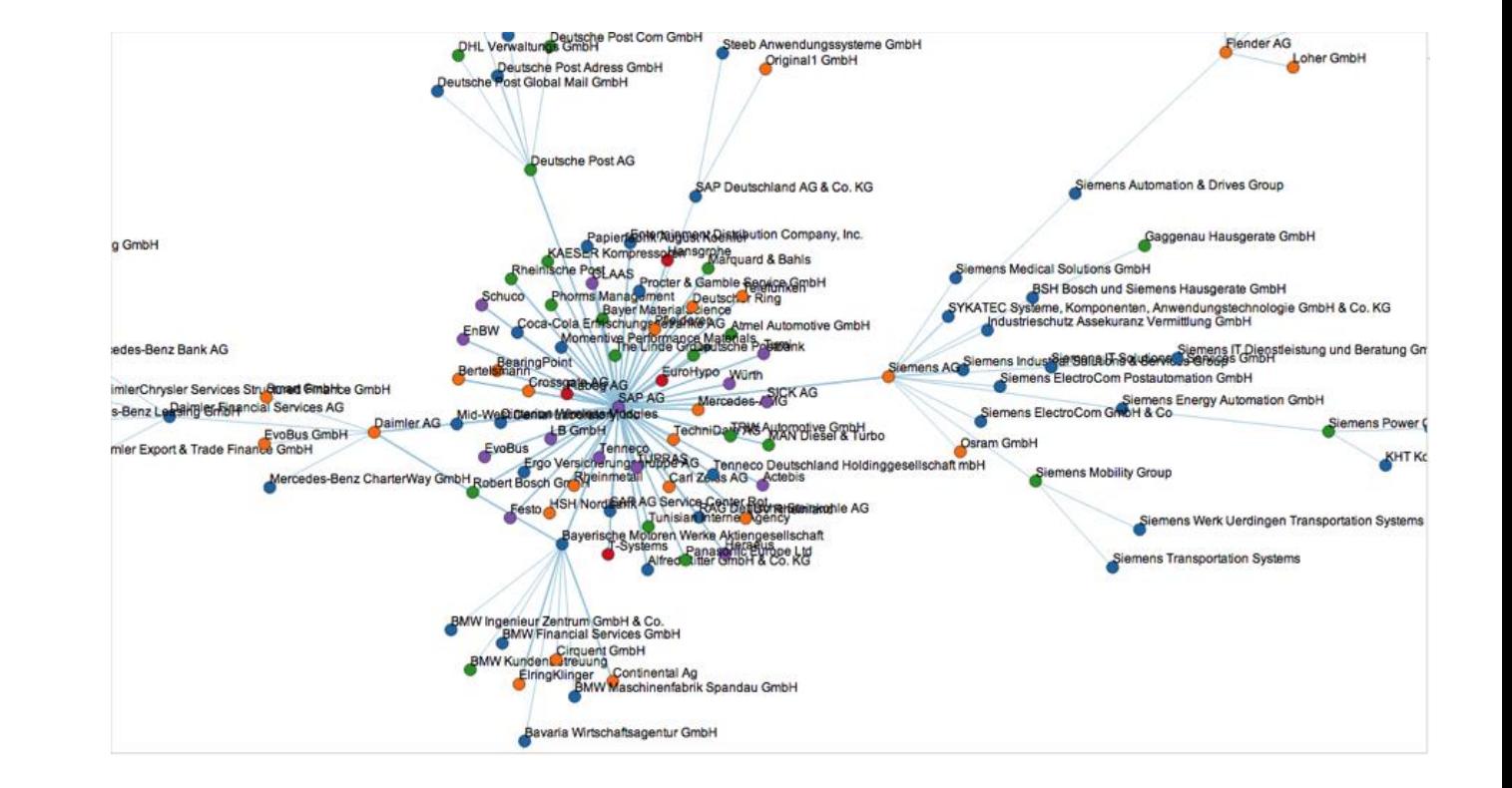

Zoom & Pan

- Unterscheidung zws. Lokalen und globalen Zoom
- Panning auch über den sichtbaren Rand hinaus

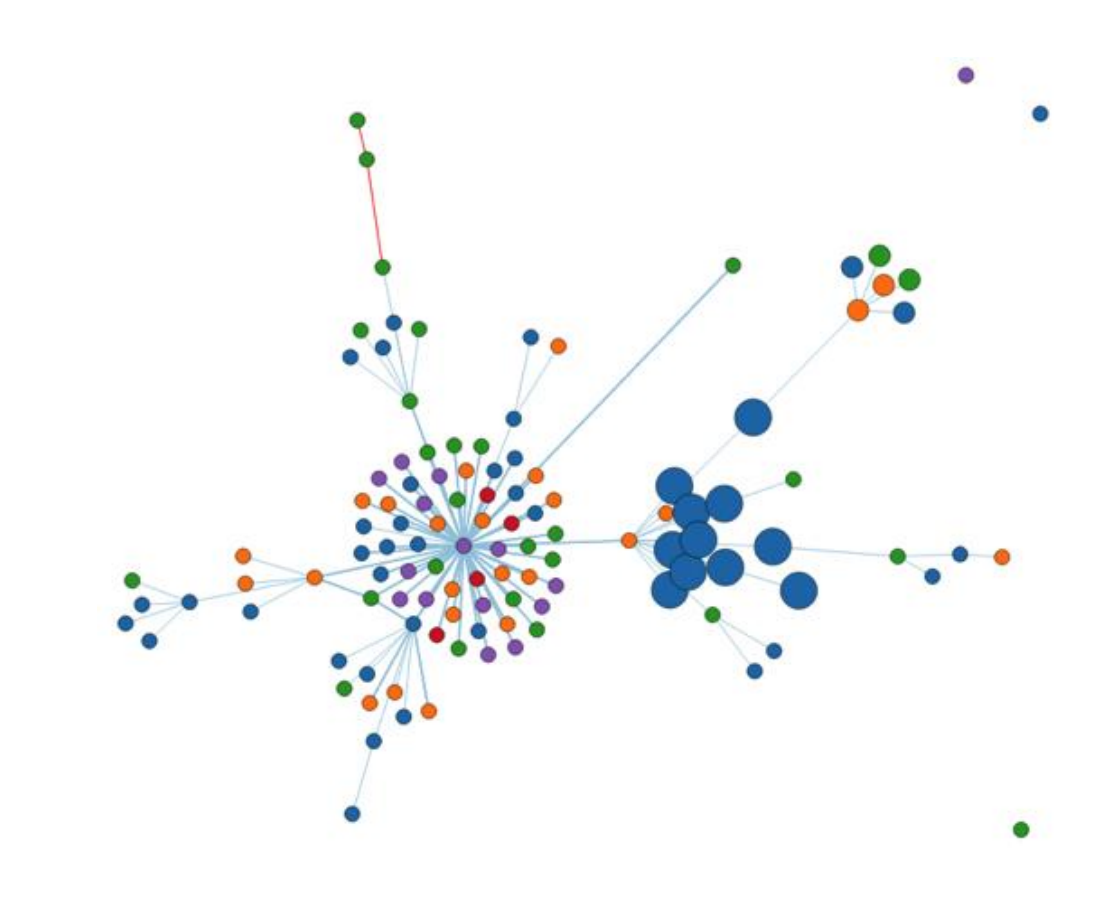

# Graph-Exploration mit d3js

Pooling

- Zusammenfassung von mehreren Knoten zu einem
- Wahl eines Repräsentanten

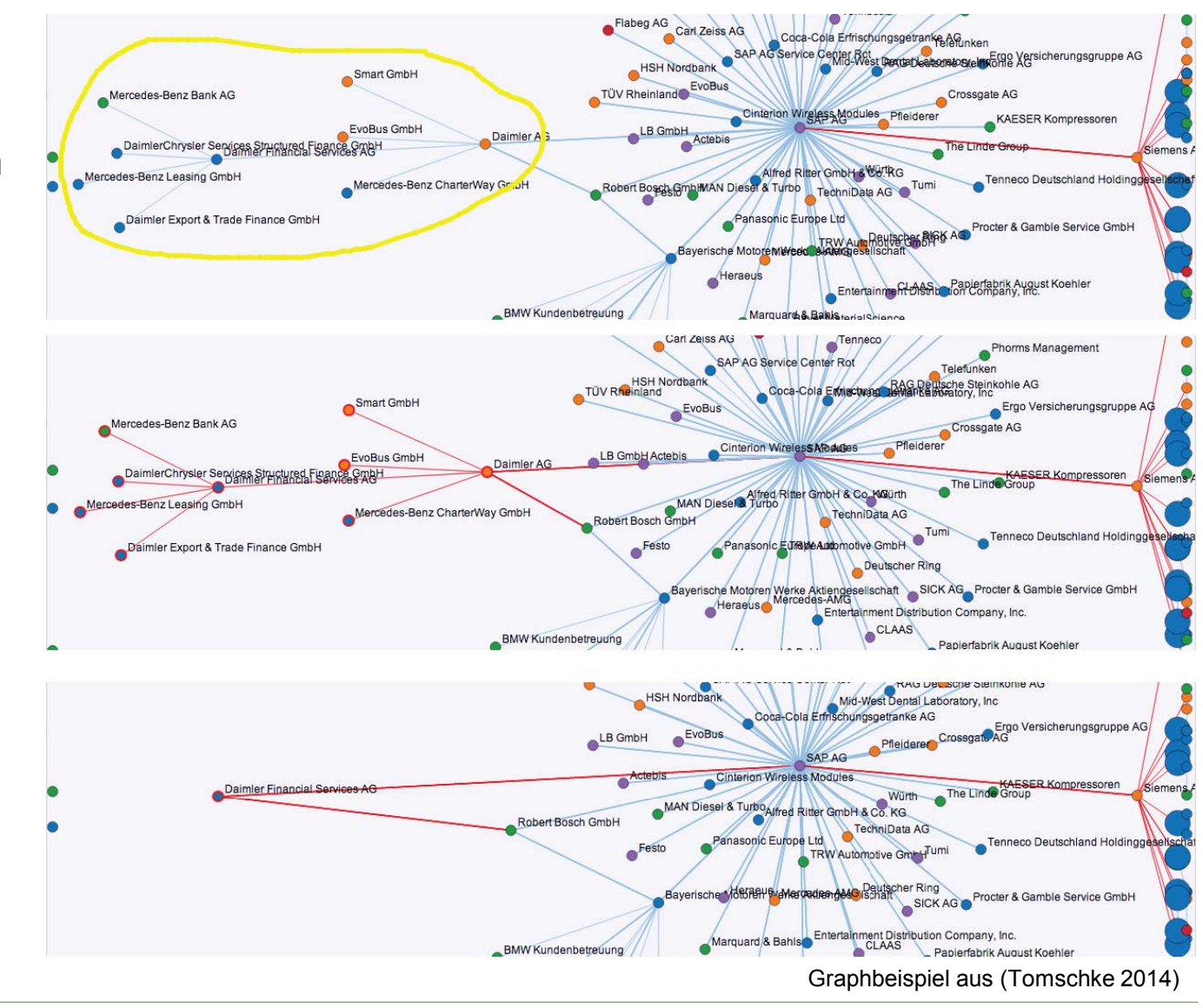

# Graph-Exploration mit d3js

**Catch** 

- Alle Knoten außerhalb des sichtbaren Bereich am Rand anordnen

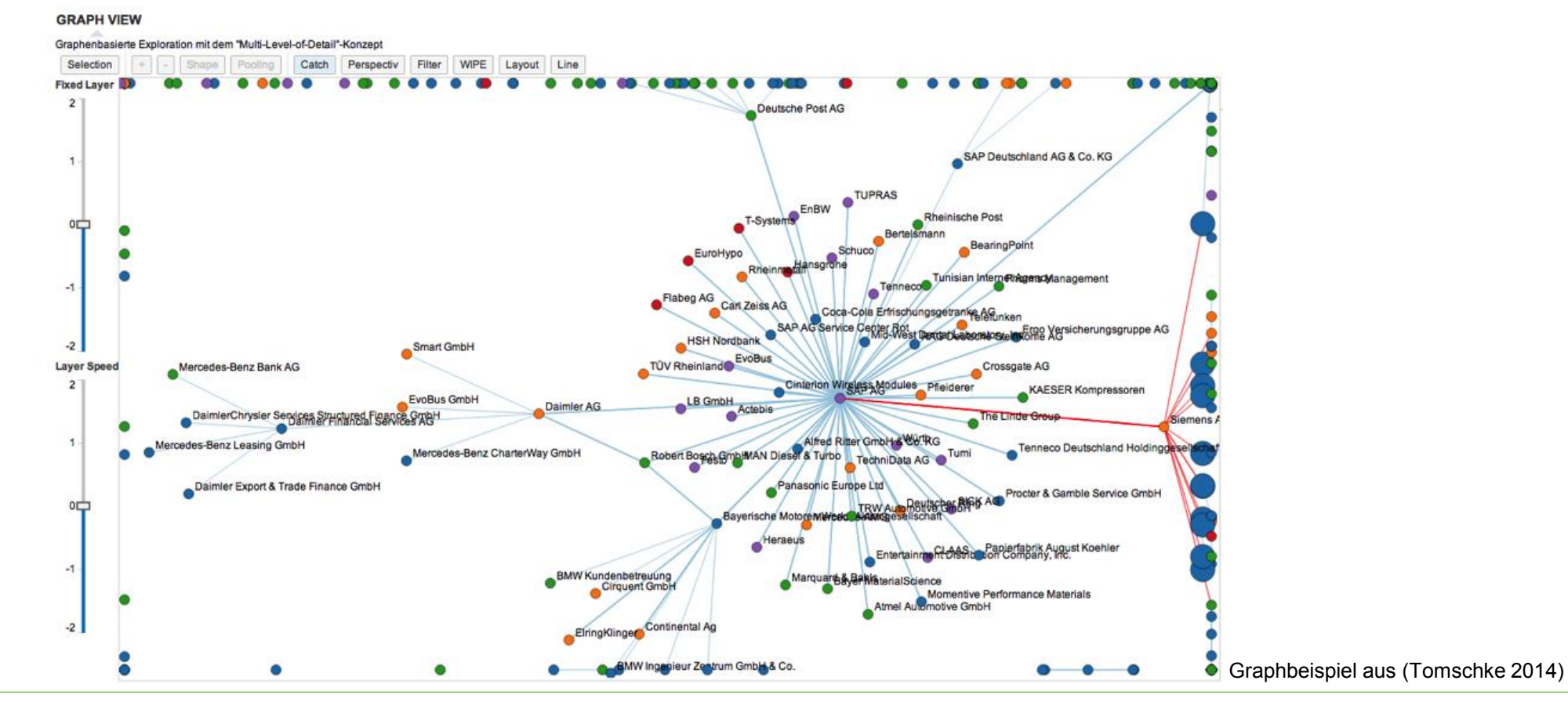

Dr. Steffen Tomschke | B-S-S | 15.09.2016

# Graph-Exploration mit d3js

#### Demo

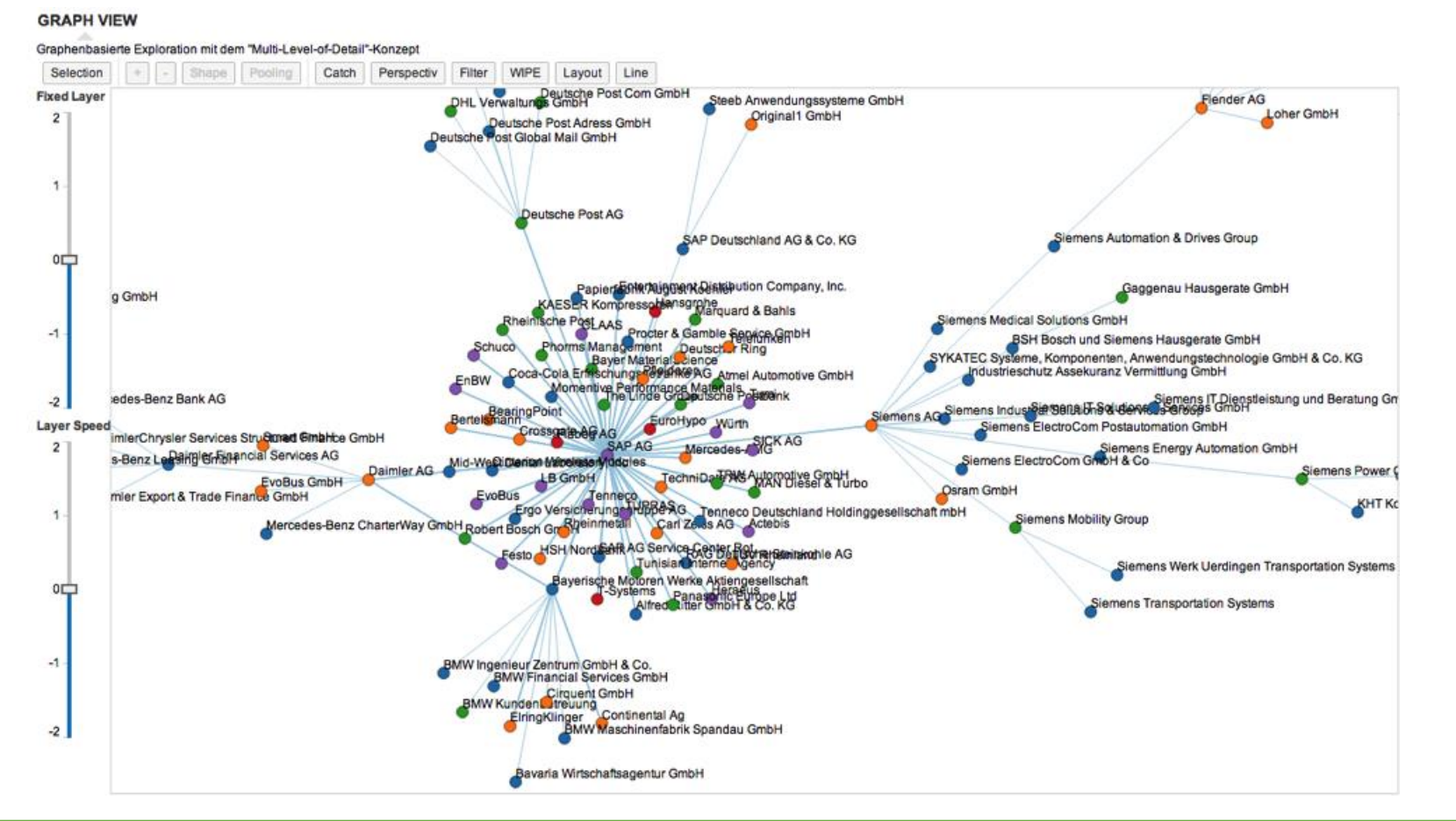

Graphbeispiel aus (Tomschke 2014)

### Kombination

#### Graph und andere Visualisierungen

- Submenge selektieren und Analyse über Attribute

```
var data lines = svg.selectAll(".d3 xy chart line")
                .data(datasets.map(function(d) {return d3.zip(d.x, d.y);}))
                .enter().append("g")
                .attr("class", ".d3_xy_chart_line") ;
            data lines.append("path")
                .attr("class", "line")
                .attr("d", function(d) {return draw line(d); })
                .attr("stroke", function(, i) {return color scale(i);}) ;
            var pointData = [];
            datasets.forEach(function (e) {
                for(var i in e.x) {
                    pointData.push({x: e.x[i], y: e.y[i]});
                }
            });
            var data_points = svg.selectAll(".d3_xy_chart_line")
                .data(pointData)
                .enter().append("circle")
                .attr("r", 5).attr("cx", function(d) { return x scale(d.x); })
                .attr("cy", function(d) { return y scale(d.y); })
                .style("fill", function(d) { return "rgb(" + d.x + "," + d.y + ",0)"});
```
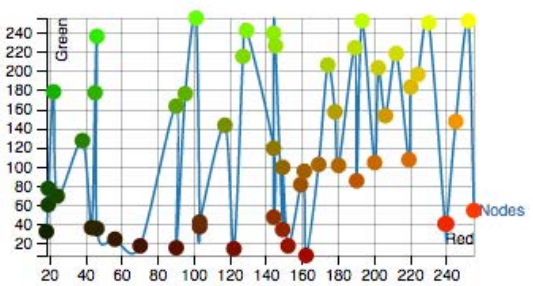

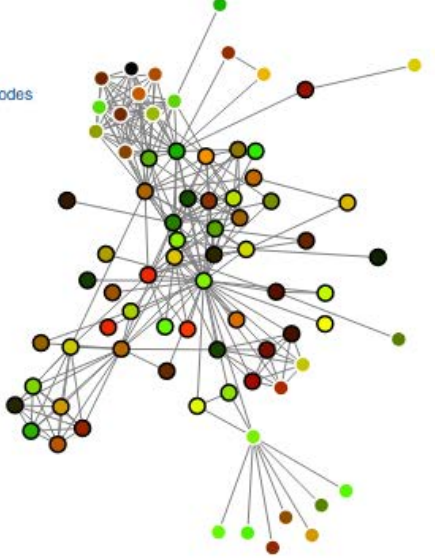

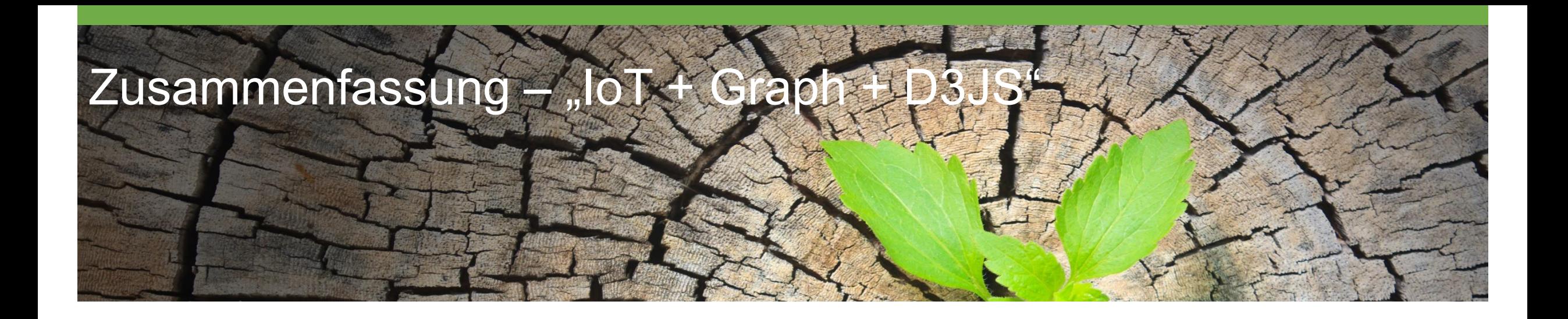

- $n$ loT + Graph + D3JS"
- IoT liefert große Datenmenge
	- Pharmaindustrie, komplexe Prozesse
- Zugriff auf Daten (insb. für Mensch)
	- Aufbereitung durch "Information Architecture"
	- Bereitstellung durch Enterprise Search
- Personalisierte Exploration der Daten
	- Zusammenhänge werden im Graph sichtbar
	- zusätzliche Attribute können direkt verglichen werden
	- Zusammenhang zu persönlichen Eigenschaften des **Nutzers**

Allgemein – visualisieren komplexer Daten

- 1. Daten gem. Domäne aufbereiten (Information Architecture)
- 2. Komplexität reduzieren
- 3. Kombination von Layouts
- 4. Interaktion einbringen

# Danke für Ihre Aufmerksamkeit

# Kontakt

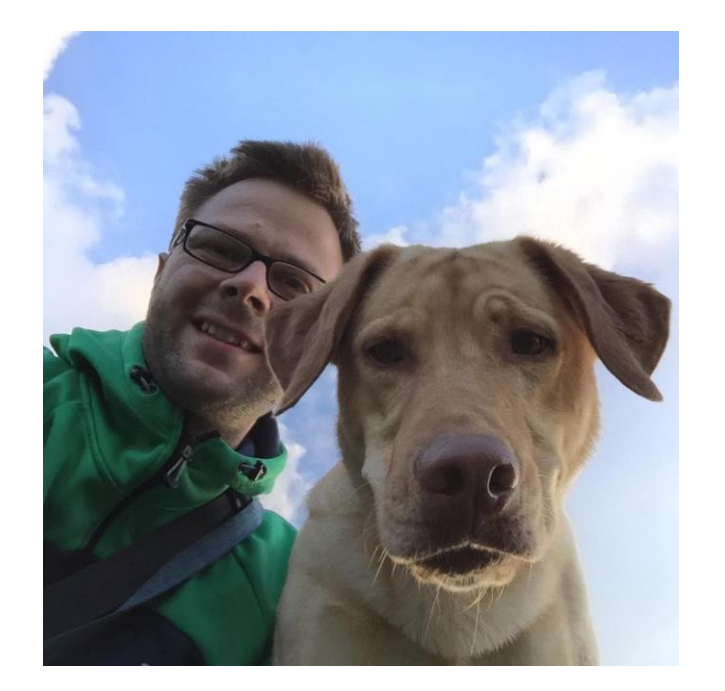

Dr. Steffen Tomschke Teamlead & UX Consultant B-S-S Business Software Solutions GmbH Antonstraße 3a 01097 Dresden, GERMANY

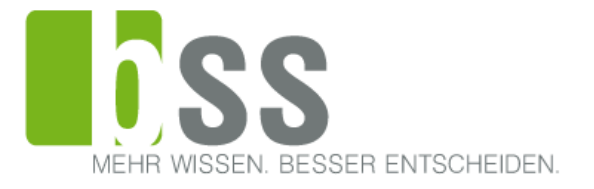

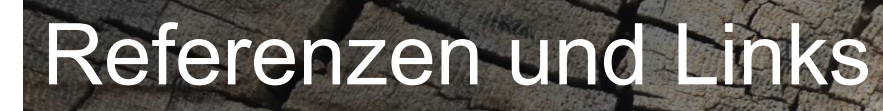

# Referenzen und Links

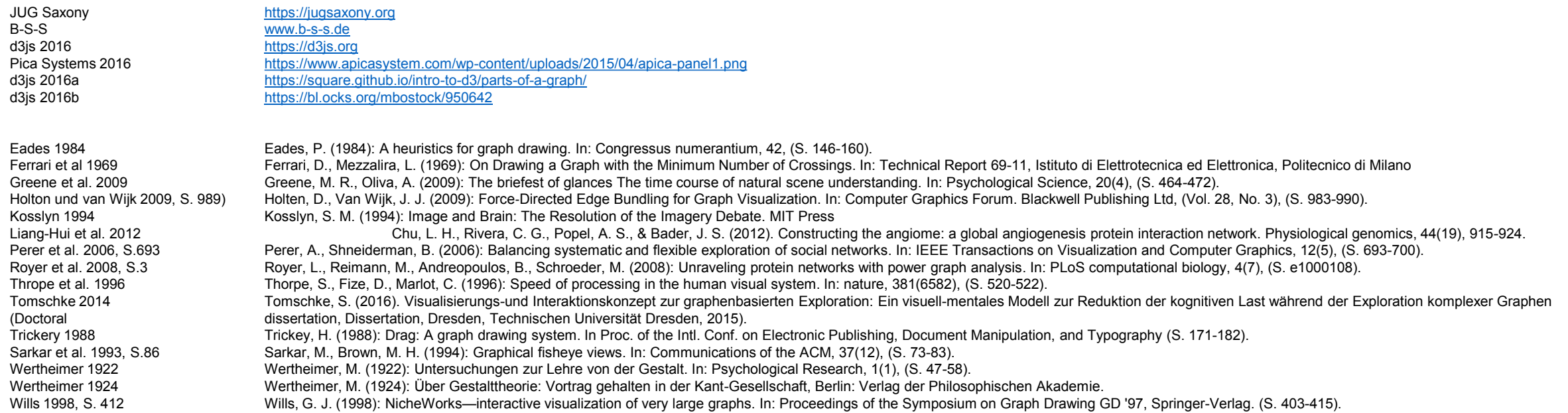